# Hacking SCORM to Gather Social Metrics for Online Resources

The information contained in this presentation is not a commitment, promise or legal obligation to deliver any material, code or functionality. The development, release, and timing of any features or functionality described for our products remains at our sole discretion.

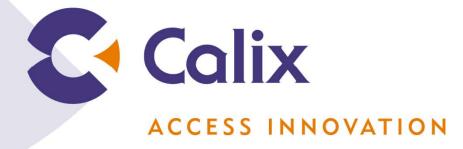

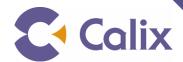

# SCORM – A Nice Idea

**Accessibility Interoperability** 

**Durability** 

Reusability

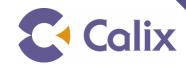

### SCORM Data Model

SCORM has great ideals, but a huge overhead

It's supposed to play nicely, but doesn't always

SCORM has a huge data model, most of which many people don't care about.

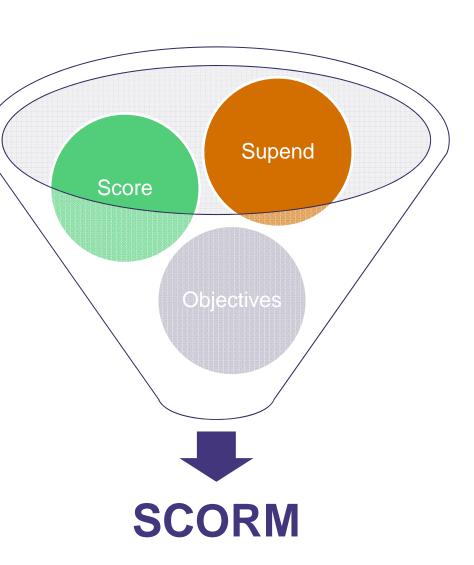

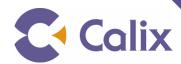

# What do you care about?

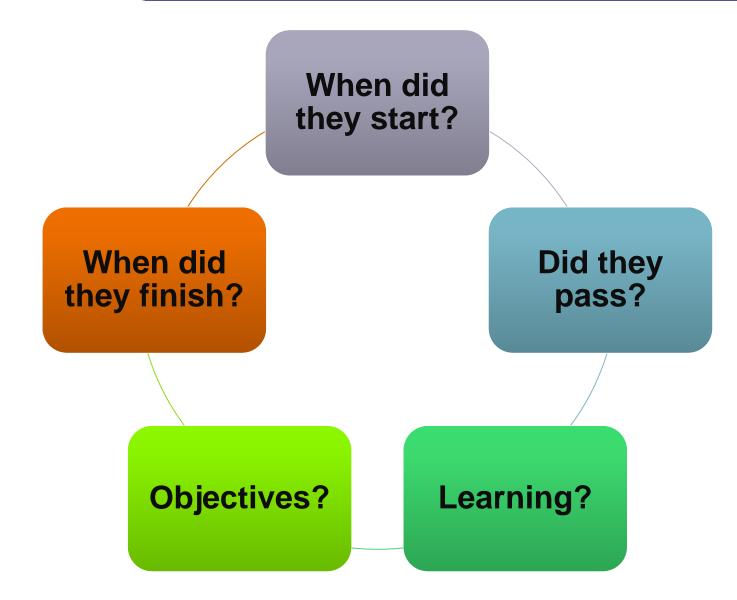

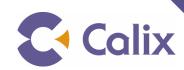

## What do you care about?

What do you do with cool or helpful resources you fine online?

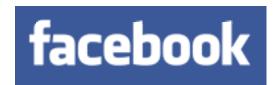

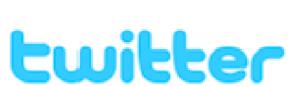

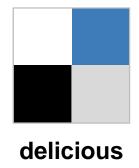

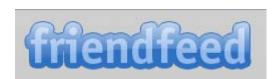

digg

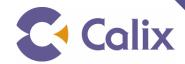

# How do we capture that information?

- We could do research online:
  - Search social site,
  - Follow all our learners
  - Try to be their "friend"
- → Why don't we just ask them?
- And why don't we use what we already have to gather that data:
  - ▶ An established API and toolbox that eLearning developers already know...

### **SCORM**

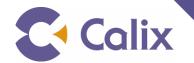

# What do you want to know?

- Look at social sites
  - What do they ask?
- Keep it simple
- Embed it into the resource or page
  - Make it easy
- What we ask:
  - 1. Did you find this tutorial helpful? Yes | No
  - 2. Rating: 1 2 3 4 5
  - 3. Would you recommend it to a coworker

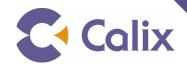

### SCORM Data Model

- Find the elements that have value
- Find elements you can repurpose
- ◀ Keep it simple
- Look at your data requirements

### score.scaled

Values -1.0 to 1.0

-1 = No

0 = Not Rated

1 = Yes

#### score.raw

Real numbers
Set rating on a scale of 1 – 5

### score.min

Real numbers

0 = Not rated

1 = Yes

2 = No

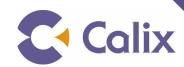

# Colix Tracking Environment

#### Looks a lot like SCORM...

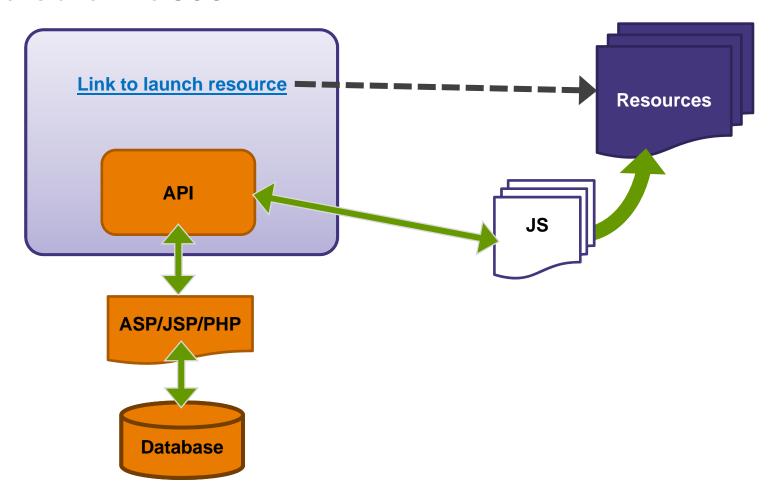

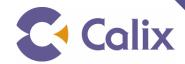

# Tracking Individual Responses

- What do you care about?
- Do responses need to be individually unique?
- Can you get a name or ID?
- Recommendations:
  - Keep it simple
  - Use what you have
  - Use JavaScript to get IP

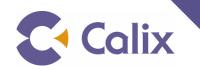

# Resource List Page

### **Create API Instance**

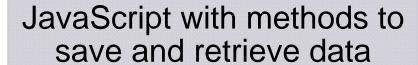

Create records

# JavaScript to Launch

Open new window

Set resource ID

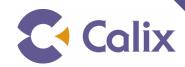

# Colix Resource List page

### Load the API

Normal SCORM Initialize

### **Set and Get Values**

- Normal SCORM
- Some custom functions

### **Terminate**

- Normal SCORM exit
- Make sure other resources can launch

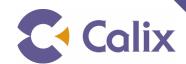

# Questions???

Gary Hegenbart

Calix Networks

gary.hegenbart@calix.com

Twitter: AlwaysBreaking

elearningdevnews.wordpress.com

www.threesisters.net/gary/hackingscorm